## **HYPDISK ELECTRONIC HYPNOTIZER**

Your HYPNODISK is a variable speed rotating disk with a copyrighted spiral design that produces the feeling of "falling" in or out depending on the direction of disk rotation. This effect can quickly produce somnambulistic state where one becomes very susceptible to any hypnotic suggestion. For further information on this phenomena it is suggested the user considers one of the many books on our website.

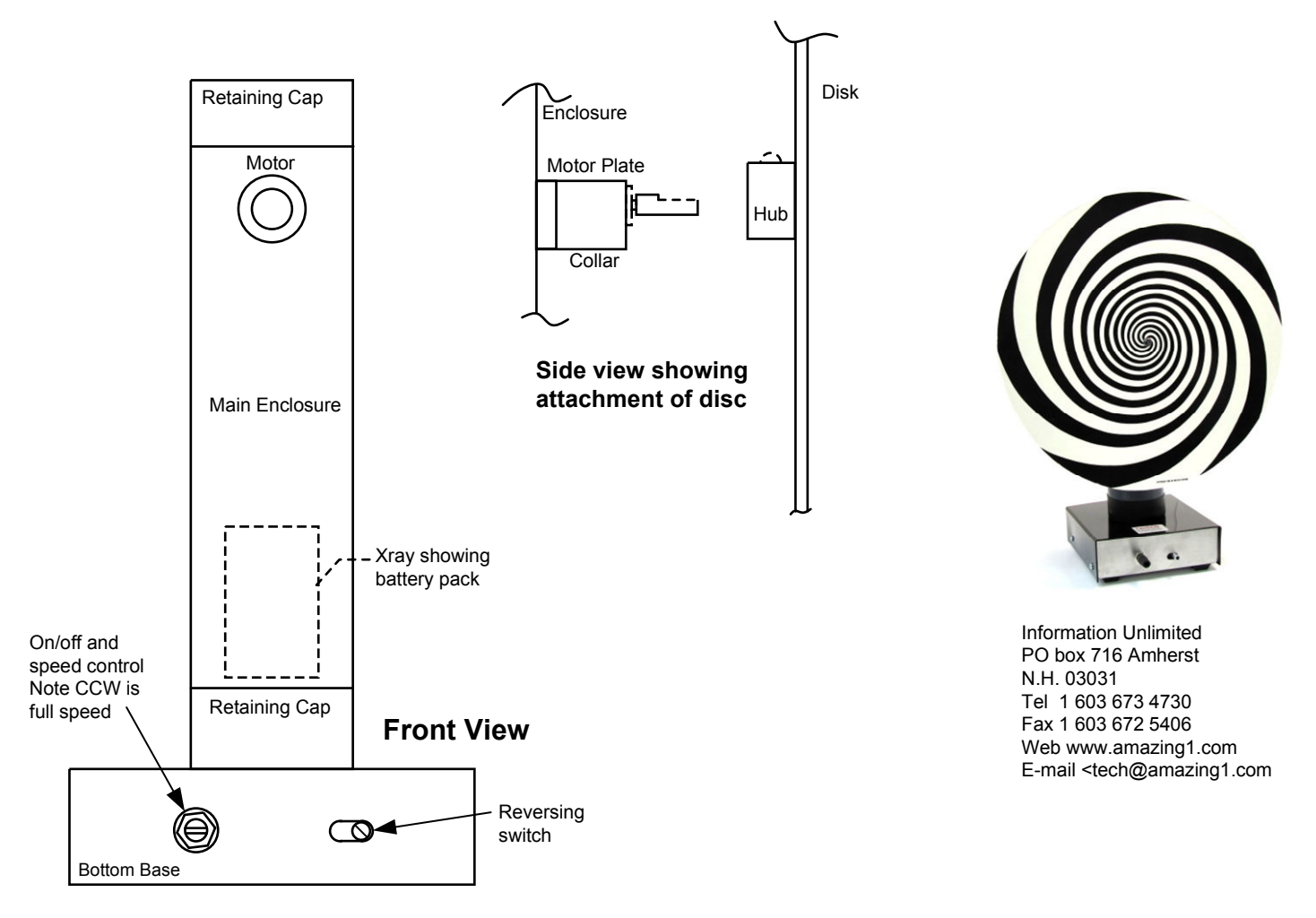

- 1. Unpack and check for any damage
- 2. Slide *main enclosure* out of *bottom base retaining cap* and insert a 9 volt battery into holder-Reassemble
- 3. Slide disk *hub* over shaft extension *collar* by simply pressing into place and secure with screw.

4. Test unit by turning on speed control. Turn speed down (CW) to very slow and change position of reversing slide switch noting disk changing direction. Check for smoothness of operation and minimal noise when rotating. Do not change direction when disc is rotating to avoid damaging the motor.

5. Use your unit in darkness and attempt to spot light the disk with our HYPN20 using the ultra bright LED to strobe the rotating disk. *Note the various effects with different color and intensity light, disk speed and other variables. Consult our available books on the fascinating subject of hypnosis.*

## SPECIAL NOTES:

Other disk sizes and patterns may be used to provide different effects. CAUTION is advised as seizures, nausea and dizziness may be experienced.

Your disk is mainly intended to be used by a qualified hypnotist to obtain the full benefit of the effects of inducing various levels of the somnambulistic states. However interesting results can be obtained by the untrained user. One example is to stare into the slowly rotating disk and then view a nearby object and note the drastic perceived change in size.